# Application Programmer's Guide Solaris Drivers for TPRO/TSAT-PCI

**Edition 1.4** 

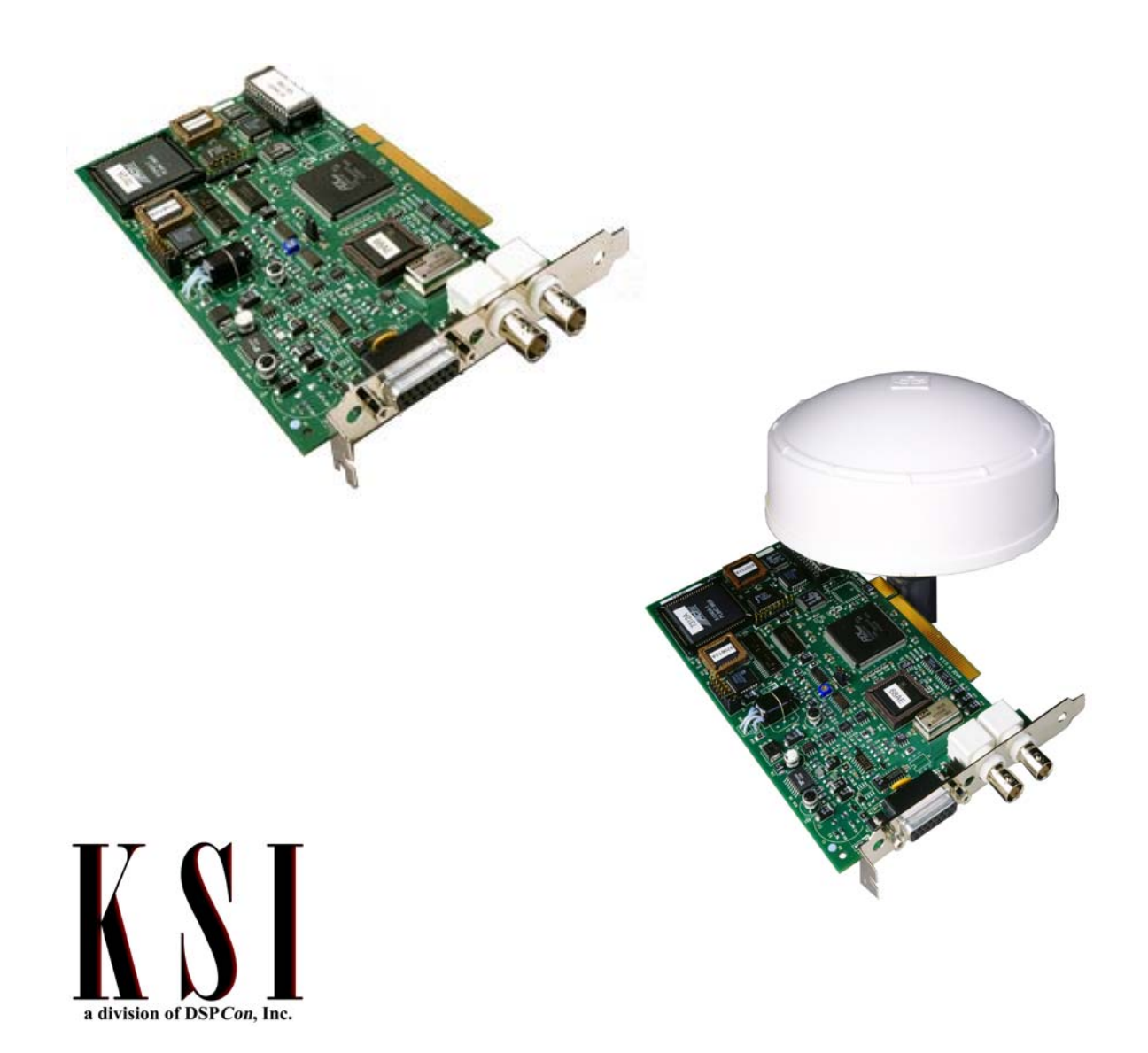

**For technical support, contact KSI Corporation (866) KSI-KSI3** 

Solaris Driver APPLICATION PROGRAMMERS GUIDE Edition 1.4 —September 10, 2001

> A Publication of KSI © MMI

Printed in the United States of America. All rights reserved. Contents of this publication may not be reproduced, stored in or transmitted by a retrieval system, or transmitted in any form or by<br>any means, electronic or me

KSI has worked to verify the accuracy of the information contained in this document as of its publication date; however, such information is subject to change without notice and KSI is not responsible for any errors that may occur in this document.

Trademarks are acknowledged and are the property of their owners.

### **REVISION HISTORY**

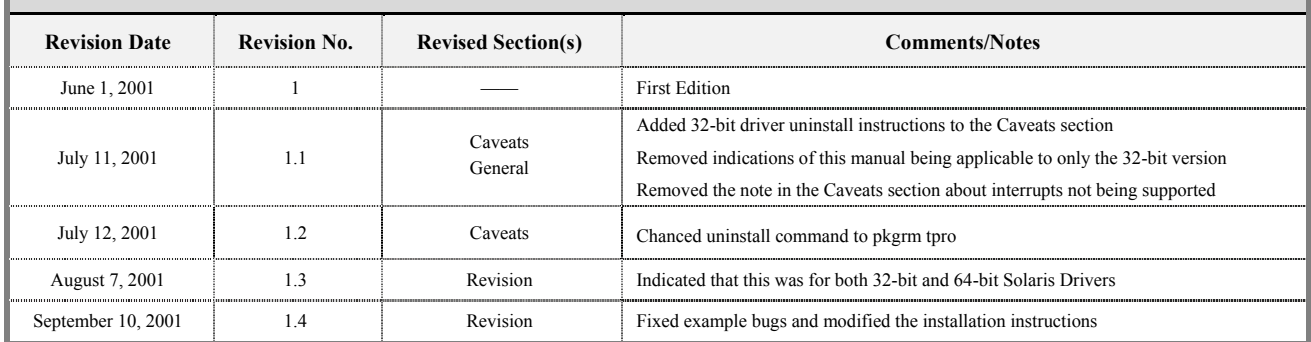

# **Table of Contents**

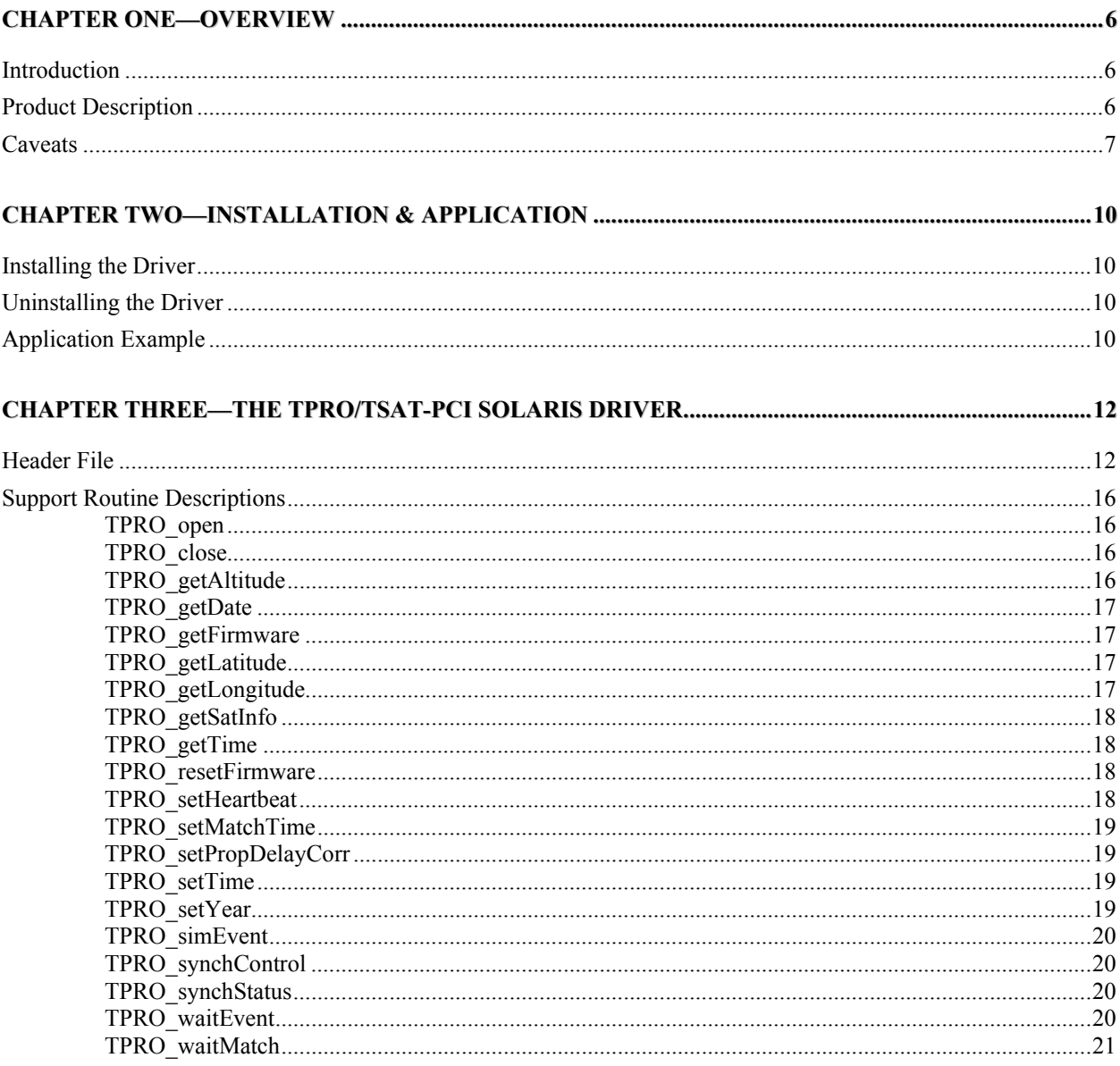

# Chapter One

**Overview** 

6

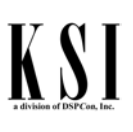

#### This guide provides comprehensive information on the Solaris Driver for the KSI TPRO/TSAT-PCI board.

## Introduction

The Driver for the KSI TPRO/TSAT-PCI Board provides functionality to the board's interfaces and devices.

#### **There are two varieties of the KSI Solaris driver for the TPRO/TSAT-PCI boards.**

The 32-bit variety supports all variations of Solaris. The 64-bit variety supports only Solaris versions 2.7 (also known as Solaris 7) and higher.

## Product Description

The TPRO/TSAT-PCI performs timing and synchronization functions referenced to an input timecode signal. The board synchronizes its on-board clock to the incoming timecode. The onboard clock's time is also provided as an IRIG-B output. The board includes a time-tag TTL input, a programmable "heartbeat" pulse or squarewave output (with interrupt capability), and a programmable "match" start/stop time output (with interrupt capability)

The TPRO/TSAT-PCI continues to increment time ("freewheel") in the absence of an input timecode. Thus, the board can be used as an IRIG-B timecode generator by setting the initial time via the PCI bus.

The input timecode format (IRIG-B, IRIG-A, or NASA36) is detected automatically. Synchronization to the input timecode is also automatic and can be enabled/disabled via the PCI bus. A propagation delay offset may be specified to compensate for cable delays.

The timecode input is an amplitude-modulated sine wave. An automatic gain control (AGC) circuit permits a wide range of input amplitudes. The timecode input is differential; the board does not reference this signal to ground. A single-ended input (referenced to ground) is also acceptable.

The board can be ordered with option "-M" to synchronize to a one-pulse-per-second (1PPS) input instead of an incoming timecode. In this case, the initial time is programmed via the PCI bus, and the board begins counting on the next 1 PPS pulse.

# $\sum_{\text{dission of BSCon line}}\prod_{\text{loc}}%{{\color{blue} {\mbox{N}}}(\pmb{\mu})} \sum_{\text{red}}%{{\color{blue} {\dfrac{1}{2}} \sum_{\text{red}}%{{\color{blue} {\dfrac{1}{2}}}}}} \prod_{\text{red}}%{{\color{blue} {\dfrac{1}{2}} \sum_{\text{red}}%{{\color{blue} {\dfrac{1}{2}}}}}} \prod_{\text{red}}%{{\color{blue} {\dfrac{1}{2}} \sum_{\text{red}}%{{\color{blue} {\dfrac{1}{2}}}}}} \prod_{\text{red}}%{{\color{blue} {\dfrac{1}{2}} \sum_{\text{red}}%{{$

## Caveats

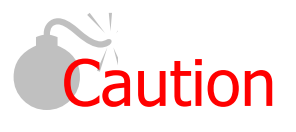

 *If you have previously installed the 32-bit Solaris driver and are now attempting to install the 64-bit Solaris driver, you must first UNINSTALL the 32-bit version. Type >pkgrm tpro in your Solaris shell to uninstall the 32-bit version* 

*This page intentionally left blank.*

# Chapter Two

Installation and Application

# K S I

10

## Installing the Driver

In your shell, type pkgadd-d <path to CD-ROM drive> tpro.pkg

## Uninstalling the Driver

In your shell, type pkgrm tpro

# Application Example

```
#include "tpro.h" 
main() 
{ 
   TPRO_BoardObj *hnd; 
   int rc; 
   TPRO_TimeObj timep; 
  rc = TPRO open(&hnd, "/dev/tpro0");
   if (rc) { 
    printf("Could Not open board!!\n");
    ext(1); } 
  rc = TPRO getTime(hnd, &timep);
   if (rc) { 
    printf("Could Not retrieve time!!\n");
    ext(1); } 
   printf("day %d, hours %d, minutes %d, seconds %f\n", 
        timep.days, timep.hours, timep.minutes, timep.secsDouble); 
   TPRO_close(hnd); 
}
```
# Chapter Three

# The TPRO/TSAT-PCI Solaris Driver

12

## Header File

The following is the "TPRO.H" Driver Interface Header File.

```
/*************************************************************************** 
  DSPCon TPRO/tSAT - Interface Header 
               DSPCon, Inc. 
               380 FootHill Road 
               Bridgewater, NJ 08807 
               e-mail: info@dspcon.com 
   (C) Copyright 2001 DSPCon, Inc. All rights reserved. 
  Use of copyright notice is precautionary and does not imply publication 
            ***************************************************************************/ 
/*************************************************************************** 
  TPRO.H 
***************************************************************************/ 
#ifndef _defined_TPRO_ 
#define _defined_TPRO_ 
#ifdef __cplusplus 
extern "C" { 
#endif 
#define DLL_EXPORT /* */ 
/*========================================================================== 
                       SUPPORT CONSTANTS 
==========================================================================*/ 
/** 
*** Heartbeat constants
**/ 
#define SIG_PULSE (0xE5) // heartbeat is a pulse 
#define SIG_SQUARE (0xE7) // heartbeat is a squarewave 
#define SIG_NO_JAM (0) // start next cycle 
#define SIG_JAM (1) // start immediately 
/** 
*** Match constants 
**/ 
#define MATCH_TIME_START (0) // start time 
#define MATCH_TIME_STOP (1) // stop time 
/*========================================================================== 
                      TPRO BOARD OBJECT 
==========================================================================*/ 
typedef struct TPRO_BoardObj 
{ /*----------------------------------------------------------------------*/ 
  int file_descriptor; 
  unsigned short devid; 
} /*----------------------------------------------------------------------*/ 
TPRO_BoardObj;
```
# $\sum_{\text{dition of DSCon, Inc.}}\prod_{\text{L}}$

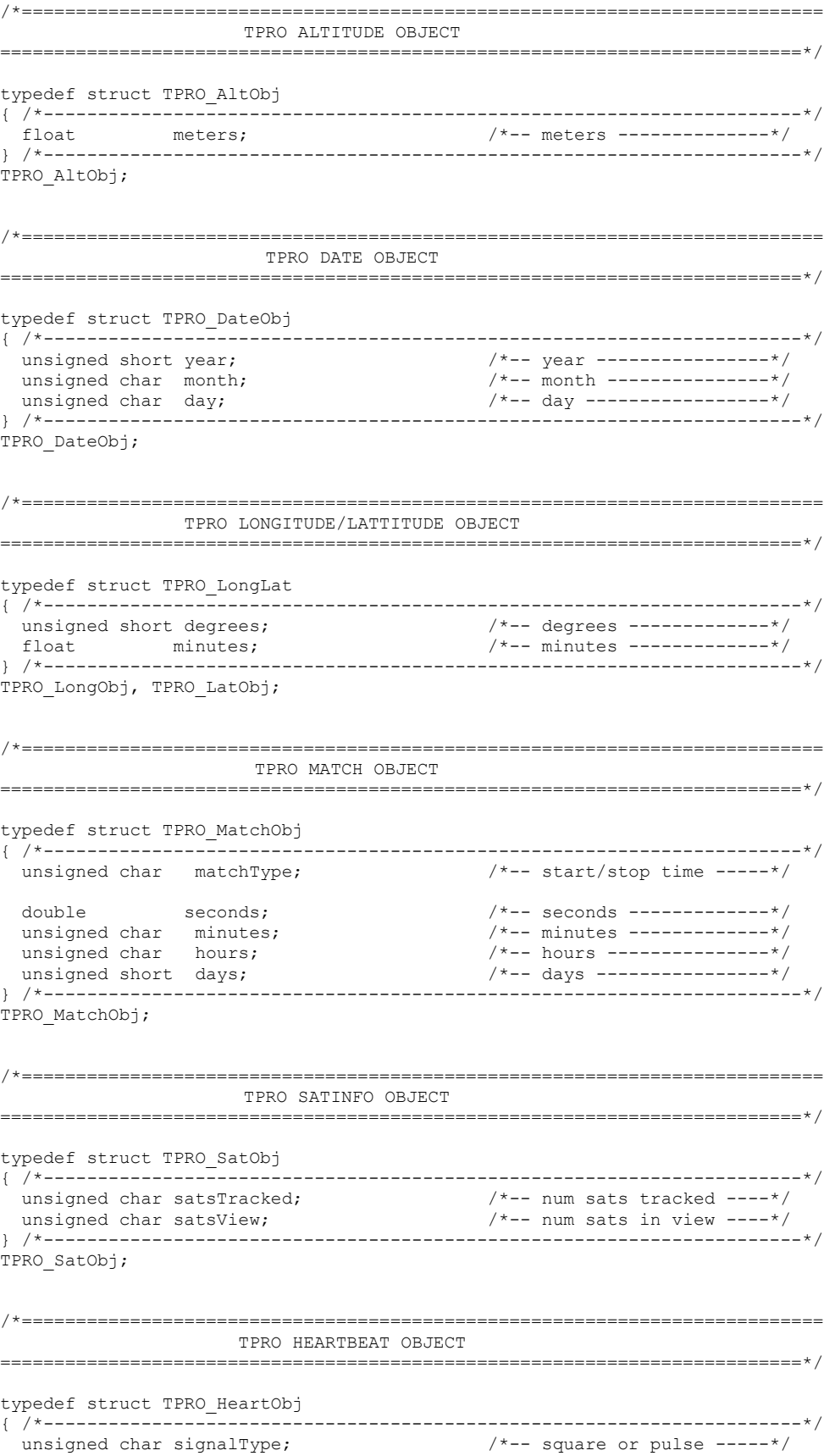

# $\sum_{\text{dition of DSCon, Inc.}}\prod_{\text{L}}$

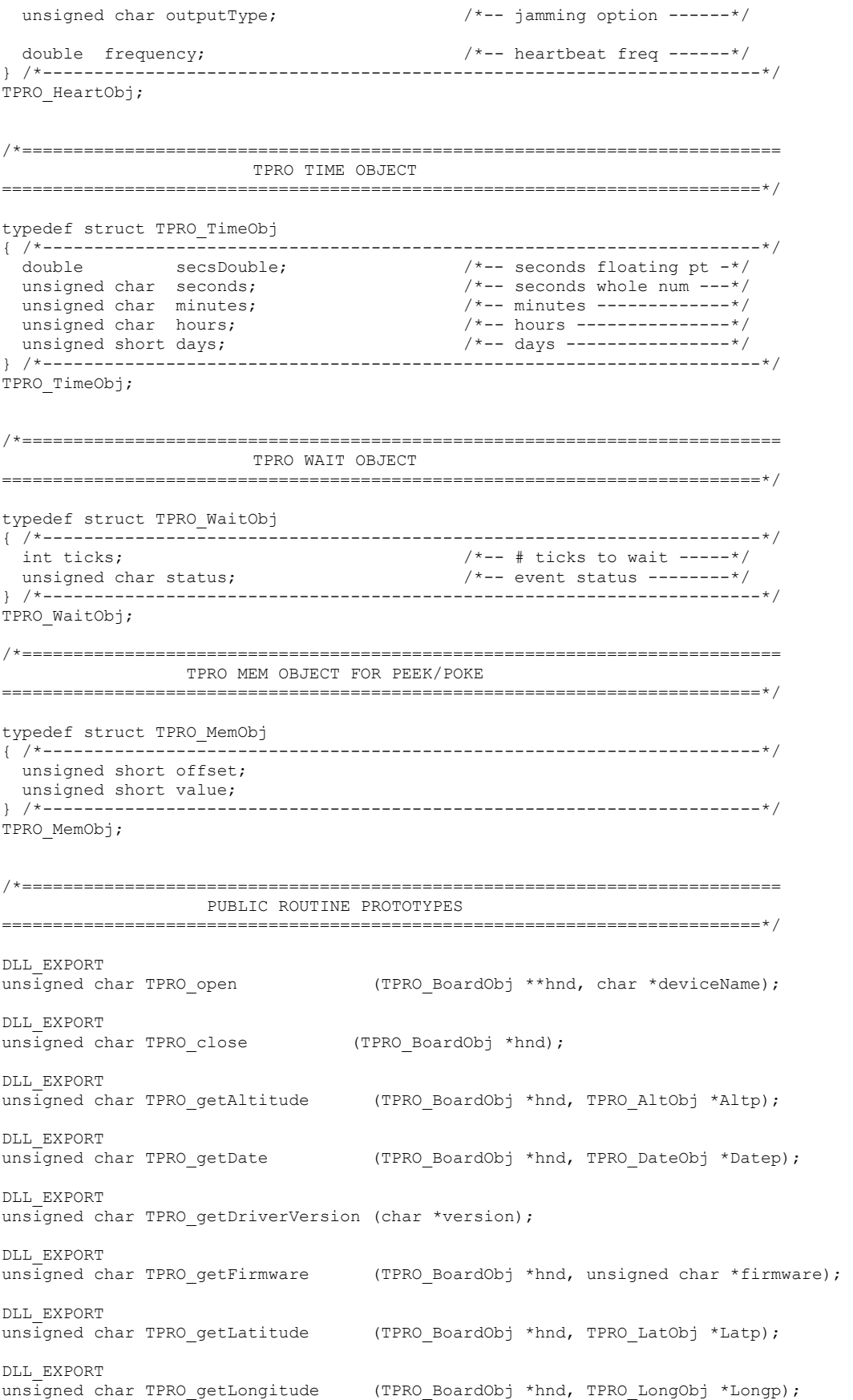

DLL\_EXPORT<br>unsigned char TPRO\_getSatInfo (TPRO\_BoardObj \*hnd, TPRO\_SatObj \*Satp); DLL\_EXPORT unsigned char TPRO getTime (TPRO BoardObj \*hnd, TPRO TimeObj \*Timep); DLL\_EXPORT unsigned char TPRO\_resetFirmware (TPRO\_BoardObj \*hnd); DLL\_EXPORT unsigned char TPRO setHeartbeat (TPRO BoardObj \*hnd, TPRO HeartObj \*Heartp); DLL\_EXPORT unsigned char TPRO\_setMatchTime (TPRO\_BoardObj \*hnd, TPRO\_MatchObj \*Matchp); DLL\_EXPORT unsigned char TPRO setPropDelayCorr (TPRO BoardObj \*hnd, int \*us); DLL\_EXPORT<br>unsigned char TPRO setTime (TPRO BoardObj \*hnd, TPRO TimeObj \*Timep); DLL\_EXPORT<br>unsigned char TPRO setYear (TPRO BoardObj \*hnd, unsigned short \*yr); DLL\_EXPORT unsigned char TPRO simEvent (TPRO BoardObj \*hnd); DLL\_EXPORT unsigned char TPRO synchControl (TPRO BoardObj \*hnd, unsigned char \*enbp); DLL\_EXPORT unsigned char TPRO synchStatus (TPRO BoardObj \*hnd, unsigned char \*status); DLL\_EXPORT<br>unsigned char TPRO waitEvent (TPRO BoardObj \*hnd, TPRO WaitObj \*waitp); DLL\_EXPORT<br>unsigned char TPRO waitMatch (TPRO BoardObj \*hnd, TPRO WaitObj \*waitp); DLL\_EXPORT<br>unsigned char TPRO peek (TPRO BoardObj \*hnd, TPRO MemObj \*Mem); DLL\_EXPORT<br>unsigned char TPRO poke (TPRO BoardObj \*hnd, TPRO MemObj \*Mem); #ifdef \_\_cplusplus

} #endif

#endif // \_defined\_TPRO\_

### Support Routine Descriptions

#### **TPRO\_open**

**unsigned char TPRO\_open (TPRO\_BoardObj \*\*hnd, char \*deviceName);** 

This routine opens the driver interface.

Arguments: Pointer to TPRO\_BoardObj handle Device name Returns: (0) Success (1) Error

#### **TPRO\_close**

**unsigned char TPRO\_close (TPRO\_BoardObj \*hnd);** 

This routine closes the driver interface.

Arguments: Pointer to TPRO\_BoardObj Returns: (0)

#### **TPRO\_getAltitude**

**unsigned char TPRO\_getAltitude (TPRO\_BoardObj \*hnd, TPRO\_AltObj \*Altp);** 

This routine retrieves the altitude information from the tSAT board. Altitude distance is in meters.

Arguments: Pointer to TPRO\_BoardObj Pointer to TPRO\_AltObj Returns: (0) Success (1) Error

#### **TPRO\_getDate**

**unsigned char TPRO\_getDate (TPRO\_BoardObj \*hnd, TPRO\_DateObj \*Datep);** 

This routine retrieves the current date from the TPRO/tSAT board. The date is in Gregorian Format.

```
Arguments: Pointer to TPRO_BoardObj 
             Pointer to TPRO_DateObj 
Returns: (0) Success 
             (1) Error
```
#### **TPRO\_getFirmware**

**unsigned char TPRO\_getFirmware(TPRO\_BoardObj \*hnd, unsigned char \*firmware);** 

This routine retrieves the firmware revision programmed in the TPRO/tSAT device. It should be used for troubleshooting purposes only.

```
Arguments: Pointer to TPRO_BoardObj 
             pointer to unsigned char [version string] 
Returns: (0) Success 
             (1) Error
```
### **TPRO\_getLatitude**

**unsigned char TPRO\_getLattitude(TPRO\_BoardObj \*hnd, TPRO\_LatObj \*Latp);** 

This routine retrieves the latitude information from the tSAT device.

```
Arguments: Pointer to TPRO_BoardObj 
             Pointer to TPRO_LatObj 
Returns: (0) Success 
            (1) Error
```
#### **TPRO\_getLongitude**

**unsigned char TPRO\_getLongitude(TPRO\_BoardObj \*hnd, TPRO\_LongObj \*Longp);** 

This routine retrieves the longitude information from the /tSAT device.

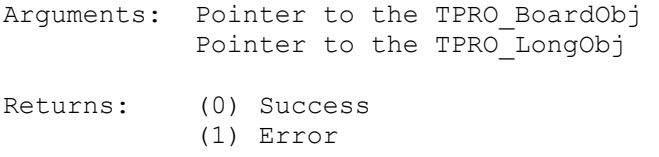

### **TPRO\_getSatInfo**

**unsigned char TPRO\_getSatInfo(TPRO\_BoardObj \*hnd, TPRO\_SatObj \*Satp);** 

This routine retrieves the number of satellites tracked from the tSAT device.

```
Arguments: Pointer to the TPRO_BoardObj 
             Pointer to the TPRO_SatObj 
Returns: (0) Success 
             (1) Error
```
#### **TPRO\_getTime**

**unsigned char TPRO\_getTime(TPRO\_BoardObj \*hnd, TPRO\_TimeObj \*Timep);** 

This routine retrieves the current time from the TPRO/tSAT device. The seconds value is received as type double.

```
Arguments: Pointer to the TPRO_BoardObj 
             Pointer to the TPRO_TimeObj 
Returns: (0) Success 
             (1) Error
```
### **TPRO\_resetFirmware**

**unsigned char TPRO\_resetFirmware(TPRO\_BoardObj \*hnd);** 

This routine resets the firmware programmed on the TPRO/tSAT device. This function is for troubleshooting purposes only and should not be used in the main application.

Arguments: Pointer to the TPRO\_BoardObj Returns: (0) Success (1) Error

#### **TPRO\_setHeartbeat**

**unsigned char TPRO\_setHeartbeat(TPRO\_BoardObj \*hnd, TPRO\_HeartObj \*Heartp);** 

This routine controls the hearbeat output. Heartbeat output can be either a square wave or pulse at various frequencies.

Arguments: Pointer to the TPRO\_BoardObj Pointer to the TPRO HeartObj Returns: (0) Success (1) Error

#### **TPRO\_setMatchTime**

**unsigned char TPRO\_setMatchTime(TPRO\_BoardObj \*hnd, TPRO\_MatchObj \*Matchp);** 

This routine is the conditional time to either start or stop on-board clock.

Arguments: Pointer to the TPRO\_BoardObj Pointer to the TPRO\_MatchObj Returns: (0) Success (1) Error

#### **TPRO\_setPropDelayCorr**

**unsigned char TPRO\_setPropDelayCorr (TPRO\_BoardObj \*hnd, int \*us);** 

This routine sets the propagation delay correction factor.

```
Arguments: Pointer to the TPRO_BoardObj 
             Pointer to correction factor in microseconds 
Returns: (0) Success 
            (1) Error
```
#### **TPRO\_setTime**

**unsigned char TPRO\_setTime(TPRO\_BoardObj \*hnd, TPRO\_TimeObj \*Timep);** 

This routine sets the time on the on-board clock of the TPRO/tSAT device.

```
Arguments: Pointer to the TPRO_BoardObj 
             Pointer to the TPRO_TimeObj 
Returns: (0) Success 
             (1) Error
```
#### **TPRO\_setYear**

**unsigned char TPRO\_setYear(TPRO\_BoardObj \*hnd, unsigned short \*yr);** 

This routine programs the TPRO/tSAT device with the desired year.

Arguments: Pointer to the TPRO\_BoardObj Pointer to the desired year Returns: (0) Success (1) Error

#### **TPRO\_simEvent**

**unsigned char TPRO\_simEvent(TPRO\_BoardObj \*hnd);** 

This routine simulates an external time tag event.

Arguments: Pointer to the TPRO\_BoardObj Returns: (0) Success (1) Error

### **TPRO\_synchControl**

unsigned char TPRO synchControl(TPRO BoardObj \*hnd, unsigned char \*enbp);

This routine commands the TPRO/tSAT device to synchronize to input or freewheel. This distinction is made using the enable argument. If the enable arguments is (0) the clock will freewheel, otherwise it will synchronize to input.

Arguments: Pointer to the TPRO\_BoardObj Pointer to the synch enable Returns: (0) Success (1) Error

### **TPRO\_synchStatus**

**unsigned char TPRO\_synchStatus(TPRO\_BoardObj \*hnd, unsigned char \*status);** 

This routine reports the synchronization status of the TPRO/tSAT device. When status is equal to zero, the device is freewheeling. Otherwise the device is synchronized to its input.

Arguments: Pointer to the TPRO\_BoardObj Pointer to the synch status variable Returns: (0) Success (1) Error

#### **TPRO\_waitEvent**

**unsigned char TPRO\_waitEvent(TPRO\_BoardObj \*hnd, TPRO\_WaitObj\*waitp);** 

This routine waits for an external time tag event.

Arguments: Pointer to the TPRO\_BoardObj Pointer to wait time Returns: (0) Success (1) Error

# K

#### **TPRO\_waitMatch**

**unsigned char TPRO\_waitMatch(TPRO\_BoardObj \*hnd, TPRO\_WaitObj\*waitp);** 

This routine waits for a match time to occur

Arguments: Pointer to the TPRO\_BoardObj Pointer to wait time Returns: (0) Success (1) Error

*This page intentionally left blank*.

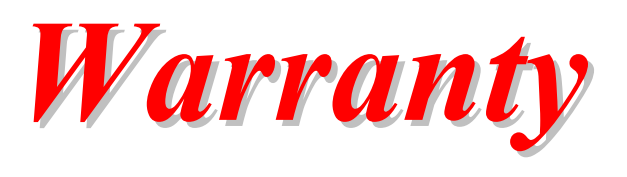

KSI warrants that all products manufactured by KSI conform to published DSP*Con* specifications and are free from defects in materials and workmanship for a period of one (1) year from the date of delivery when used under normal conditions and within the service conditions for which they were furnished.

The obligation upon KSI arising from a warranty claim shall be limited to repairing, or, at its option, replacing without charge, any product which, in KSI's sole opinion, proves to be defective within the scope of this warranty.

KSI must be notified in writing of the defect or nonconformity within the warranty period, and the affected product must be returned to KSI within thirty (30) days after discovery of such defect or nonconformity.

The buyer shall prepay shipping charges, taxes, duties and insurance for products returned to KSI for warranty service*.* KSI shall pay for the return of products to buyer except for products returned to another country or from outside the forty-eight contiguous United States.

KSI shall have no responsibility for any defect or damage caused by improper installation, unauthorized modification, misuse, neglect, inadequate maintenance, accident or for any product that has been repaired or altered by anyone other than KSI or its authorized representatives.

The warranty described above is the buyer's sole and exclusive remedy and no other warranty, whether oral or written, is expressed or implied KSI specifically disclaims fitness for a particular purpose*.* Under no circumstances shall KSI be liable for any direct, indirect, special, incidental or consequential damages, expenses, losses or delays (including loss of profits) based on contract, tort, or any legal theory.

This warranty is valid for a period of one (1) year from the date of shipment. Upon warranty expiration, all services on KSI hardware and software are subject to a current hourly rate, plus travel expenses where applicable. As an option, KSI offers extended warranties when purchased within ten  $(10)$  days of receipt of product.

## *Extended Warranties*

#### *HARDWARE*

KSI offers an extended warranty on its hardware at a cost of 15% of the current list price per year of coverage. This coverage is available for KSI hardware only.

#### *SOFTWARE*

KSI offers an extended warranty on its software at a cost of 15% of the current list price per year of coverage. This coverage is available for KSI software only.

## *Service and Repair*

Before returning a product for service and repair, please contact KSI at (866) KSI-KSI3 to obtain a Return Material Authorization (RMA) number*.* Have available the Model and Serial numbers of the item, a description of the problem, your company name, and the name and address of the person returning the product.

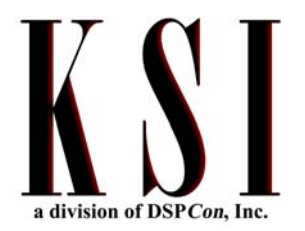

#### **11209 Armour Drive El Paso, TX 79935**

Toll Free Phone: **866-KSI-KSI3** Toll Free Fax: **866-593-2080** Website: **www.ksi-corporation.com**

#### **For software technical support, please contact:**

**For technical support, contact: KSI Corporation 866-KSI-KSI3 pxd@ksi-corporation.com** 

A Publication of KSI

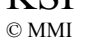

Printed in the United States of America. All rights reserved. Contents of this publication may not be reproduced, stored in or transmitted by a retrieval system, or transmitted in any form or by any means, electronic or mechanical, including photocopying or recording, without the written permission of KSI.

KSI has worked to verify the accuracy of the information contained in this document as of its publication date; however, such information is subject to change without notice and KSI is not responsible for any errors that may occur in this document.

Trademarks are acknowledged and are the property of their owners.